## **CONTENTS IN DETAIL**

## **Acknowledgments xvii**

## **1**

## **Introduction to Perl One-Liners 1**

## **2**

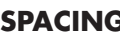

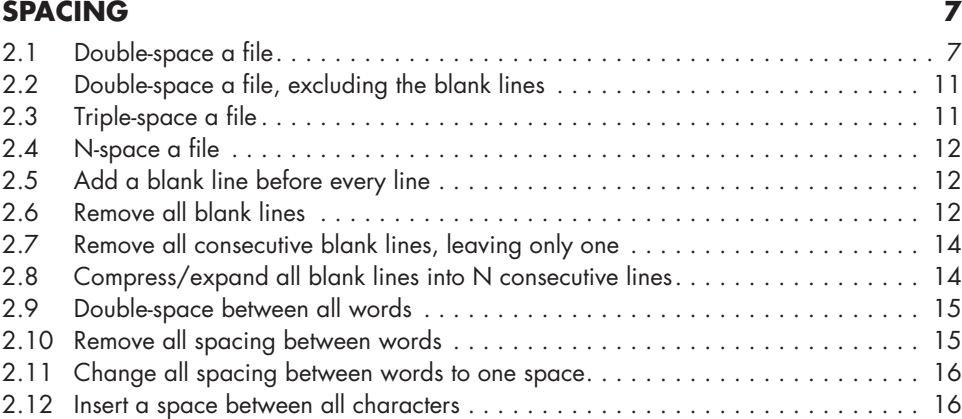

## **3**

#### **Numbering 17**

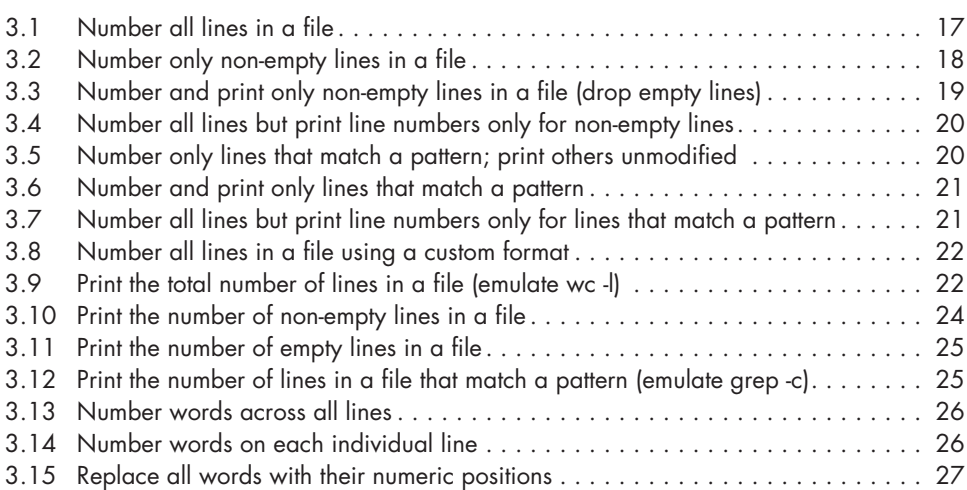

### **4 Calculations 29**

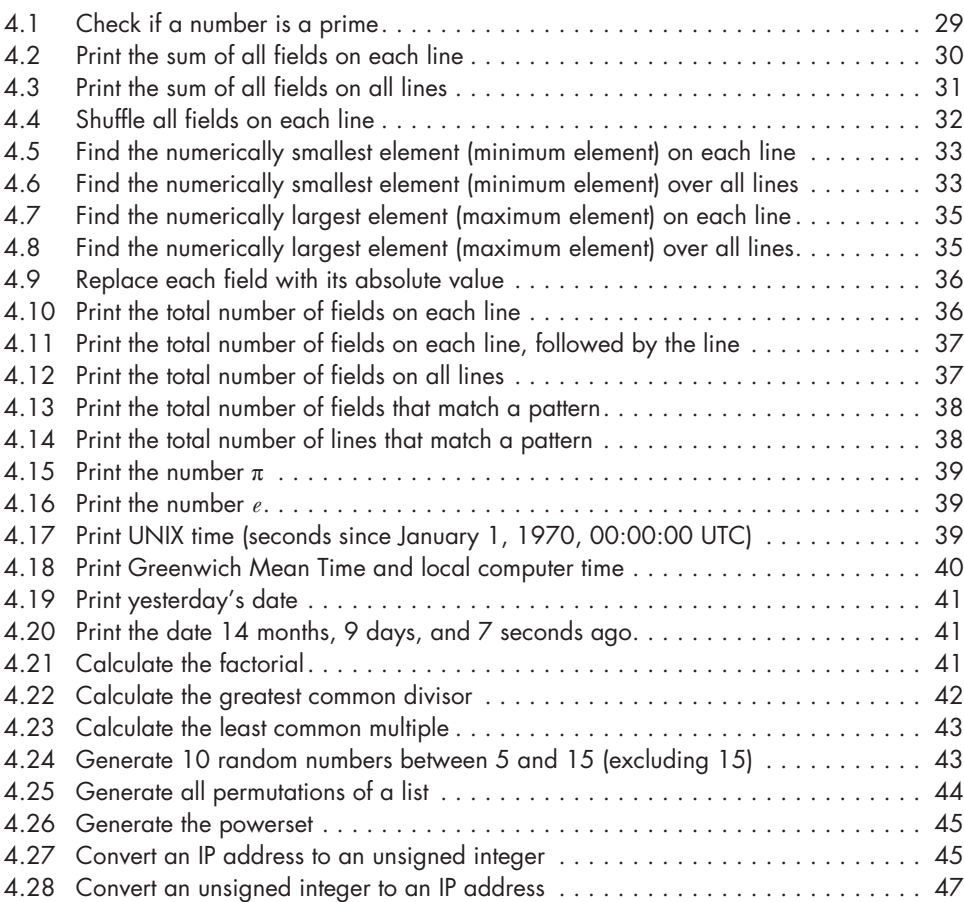

## **5**

## **Working with Arrays and Strings 49**

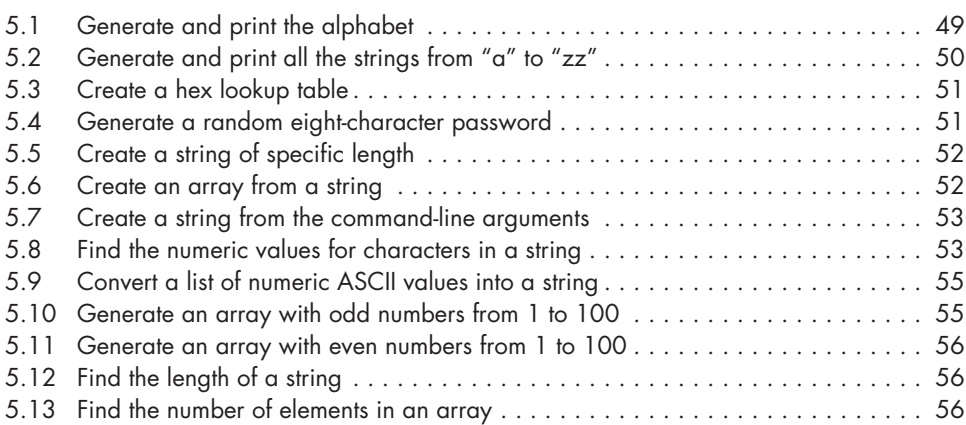

#### **6 Text Conversion and Substitution 59**

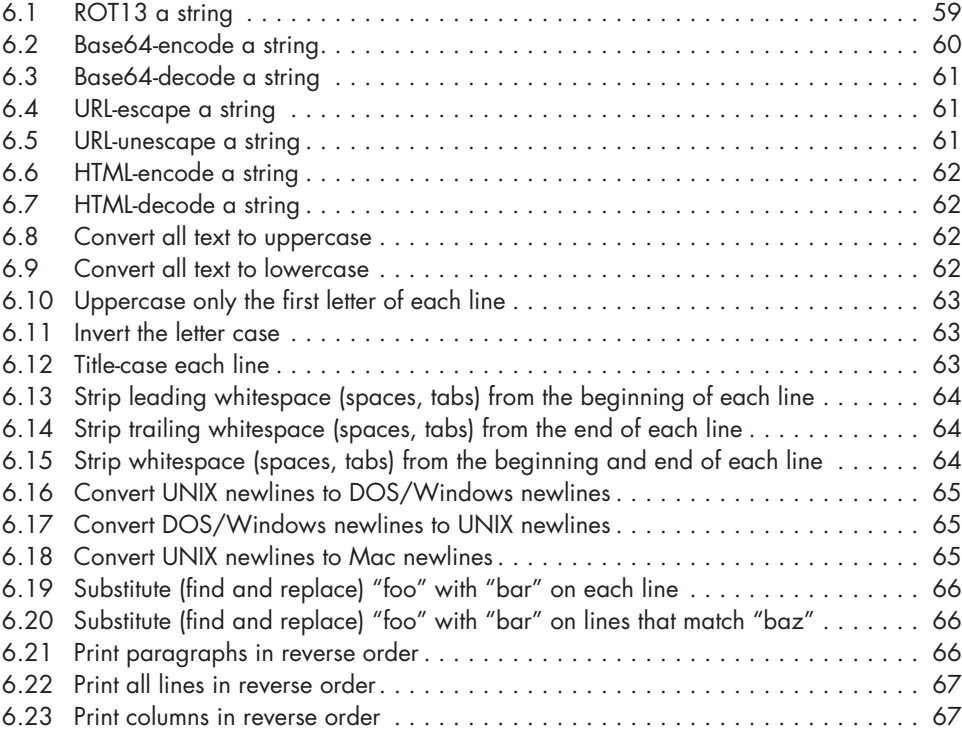

# **7**

## **Selectively Printing and Deleting Lines 69**

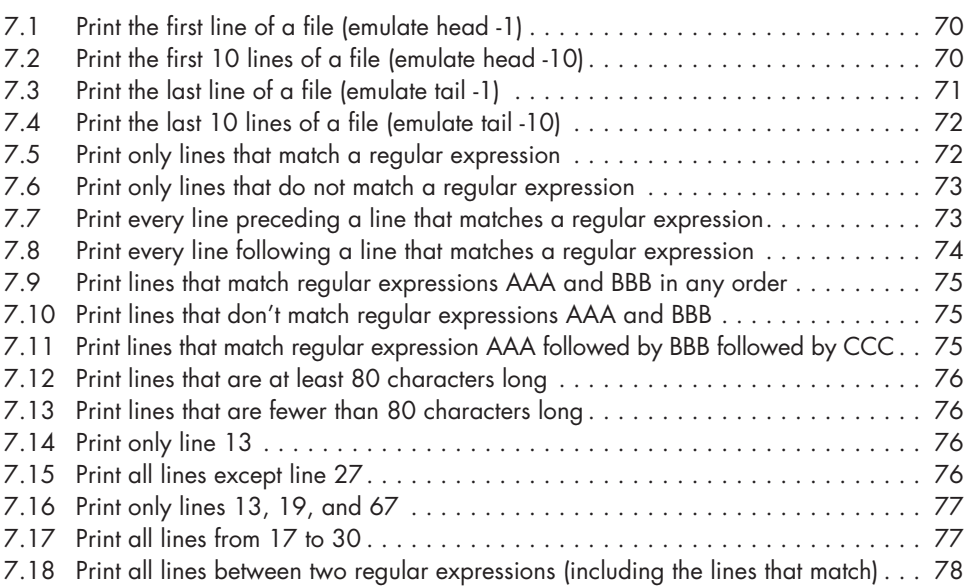

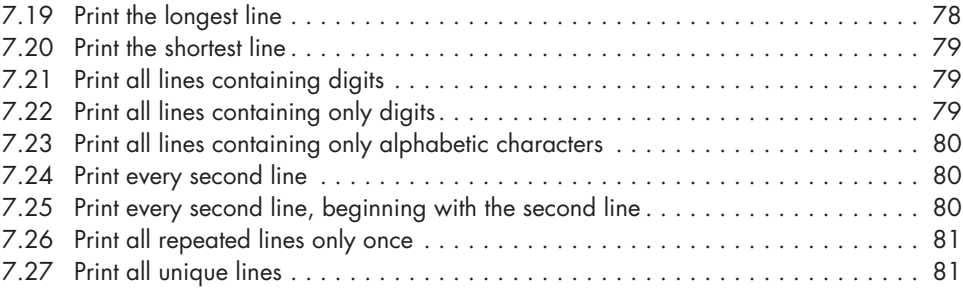

## **8**

## **Useful Regular Expressions 83**

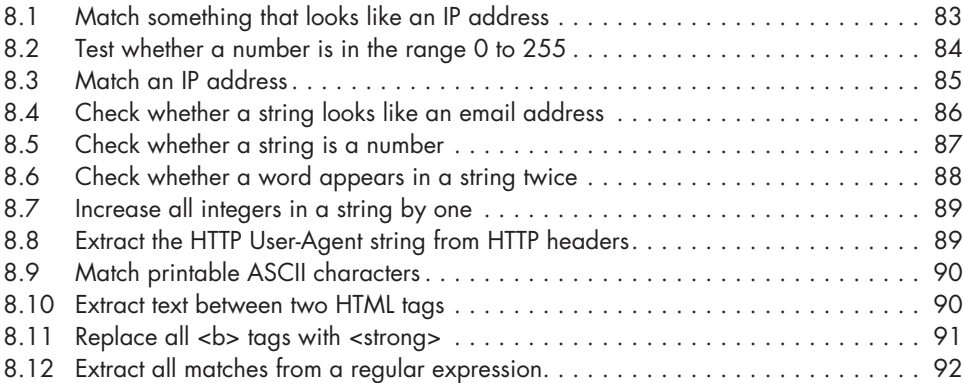

## **A**

## **Perl's Special Variables 95**

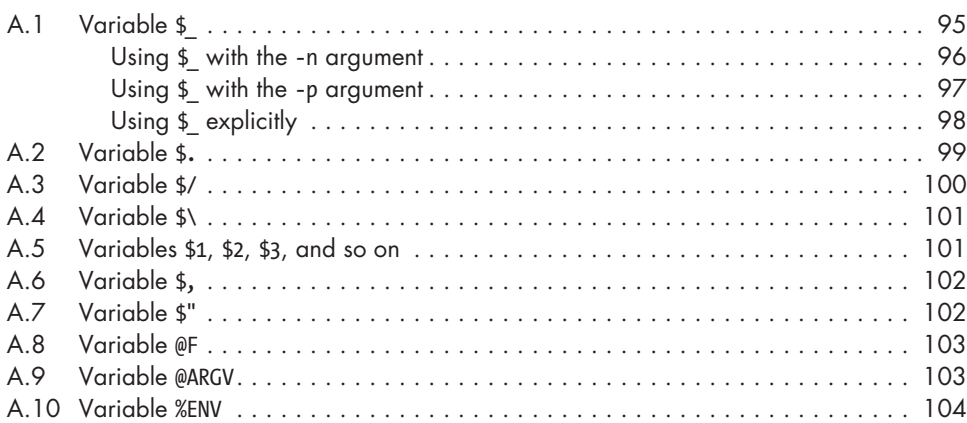

# **B**

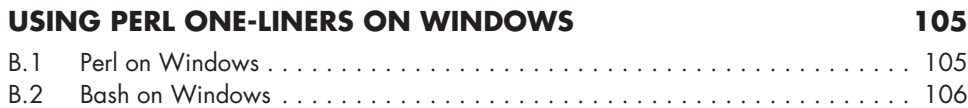

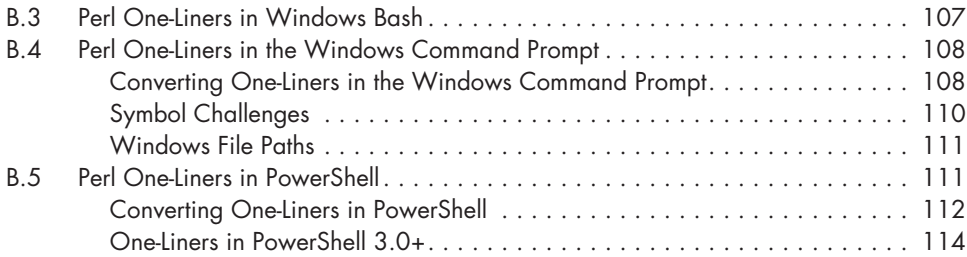

#### **C PERL1LINE.TXT** 117

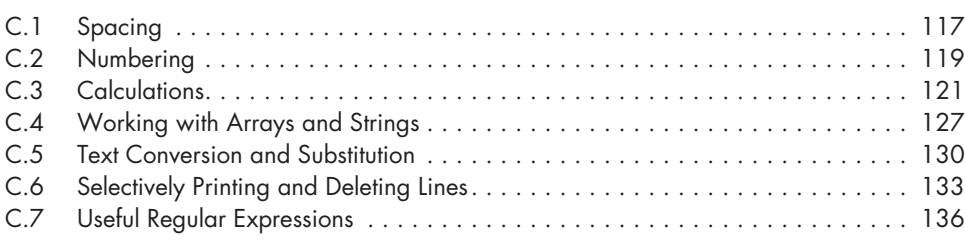

## **Index 139**